# **Blender: 3D-Modellierung der Hand**

**Kategorien : [Allgemein](https://blog.r23.de/allgemein/)** 

**Schlagwörter :** [3D-Figuren](https://blog.r23.de/tag/3d-figuren/), [3D-Modelling,](https://blog.r23.de/tag/3d-modelling/) [Charakterdesign](https://blog.r23.de/tag/charakter-design/)

**Datum :** 12. April 2019

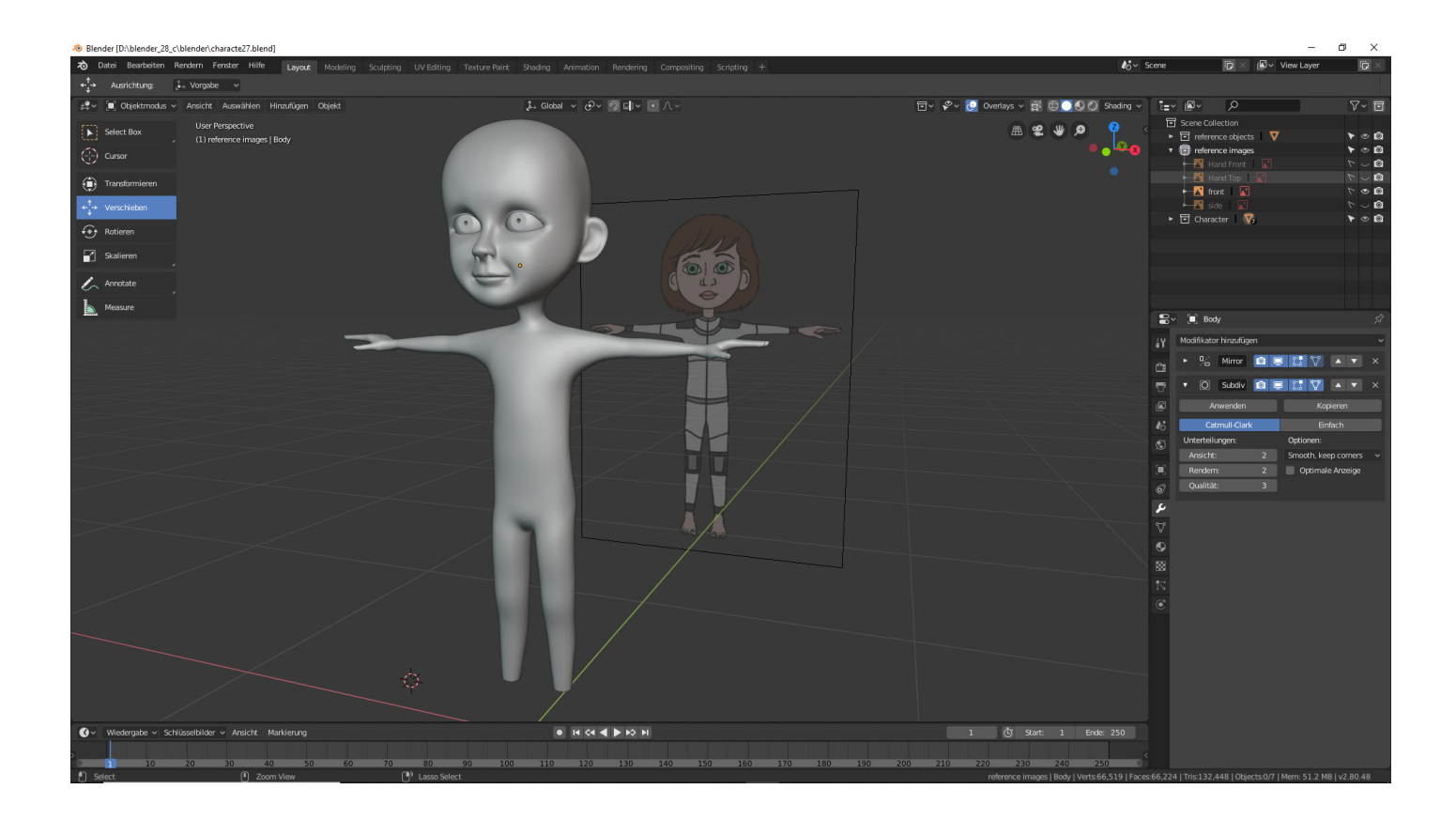

Heute beenden wir die Modellierung der Hand von unserer Astronautin.

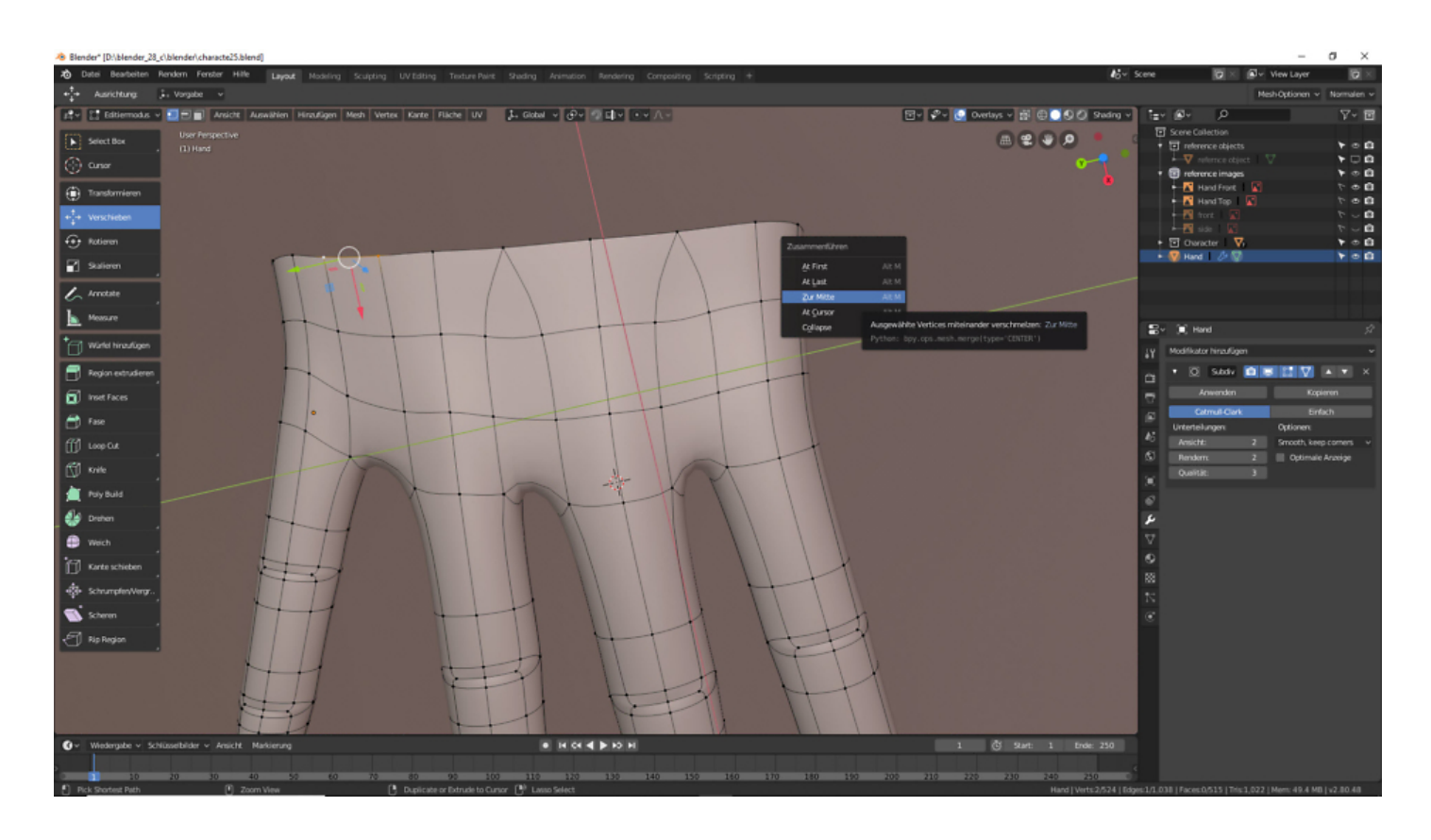

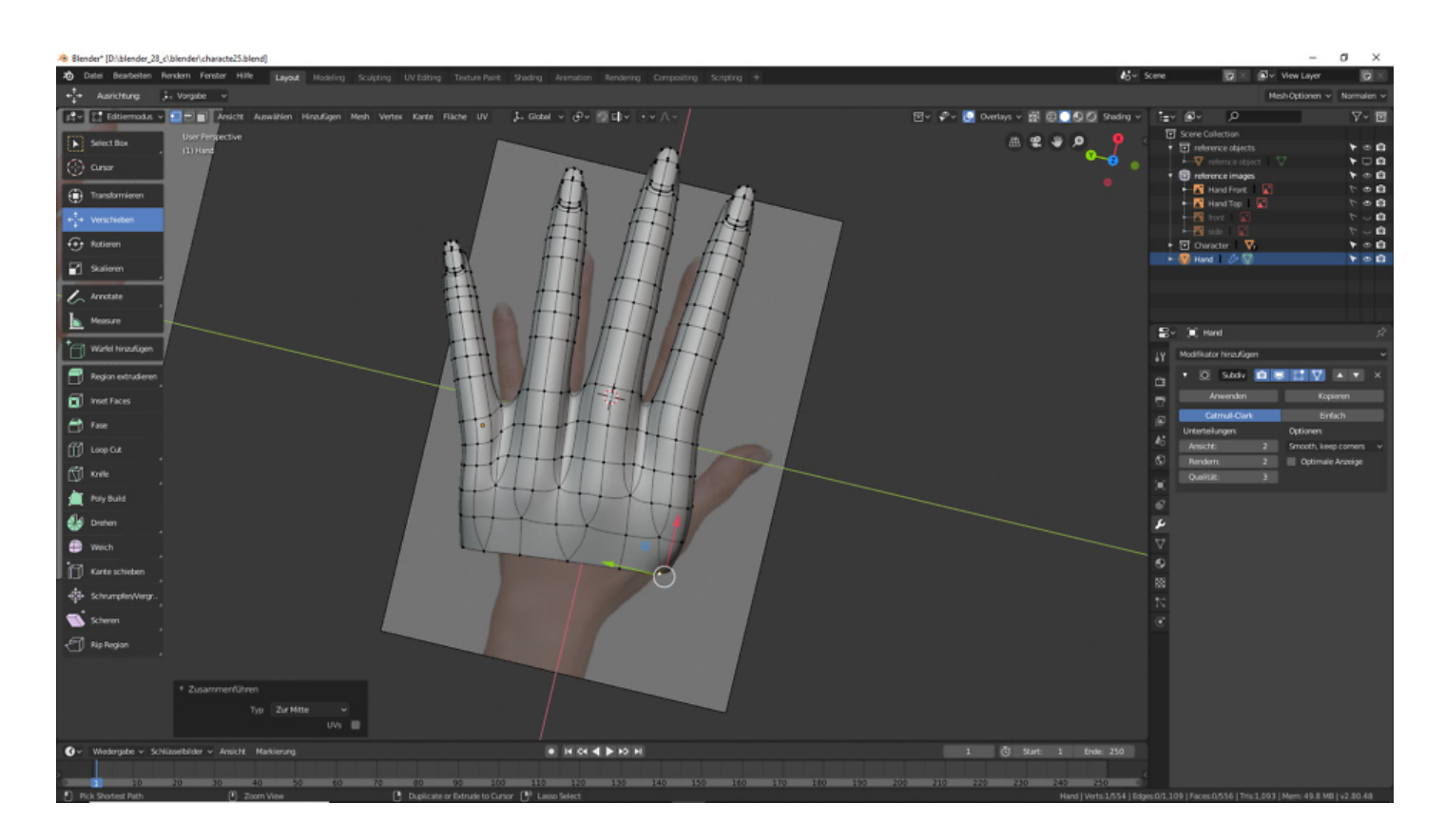

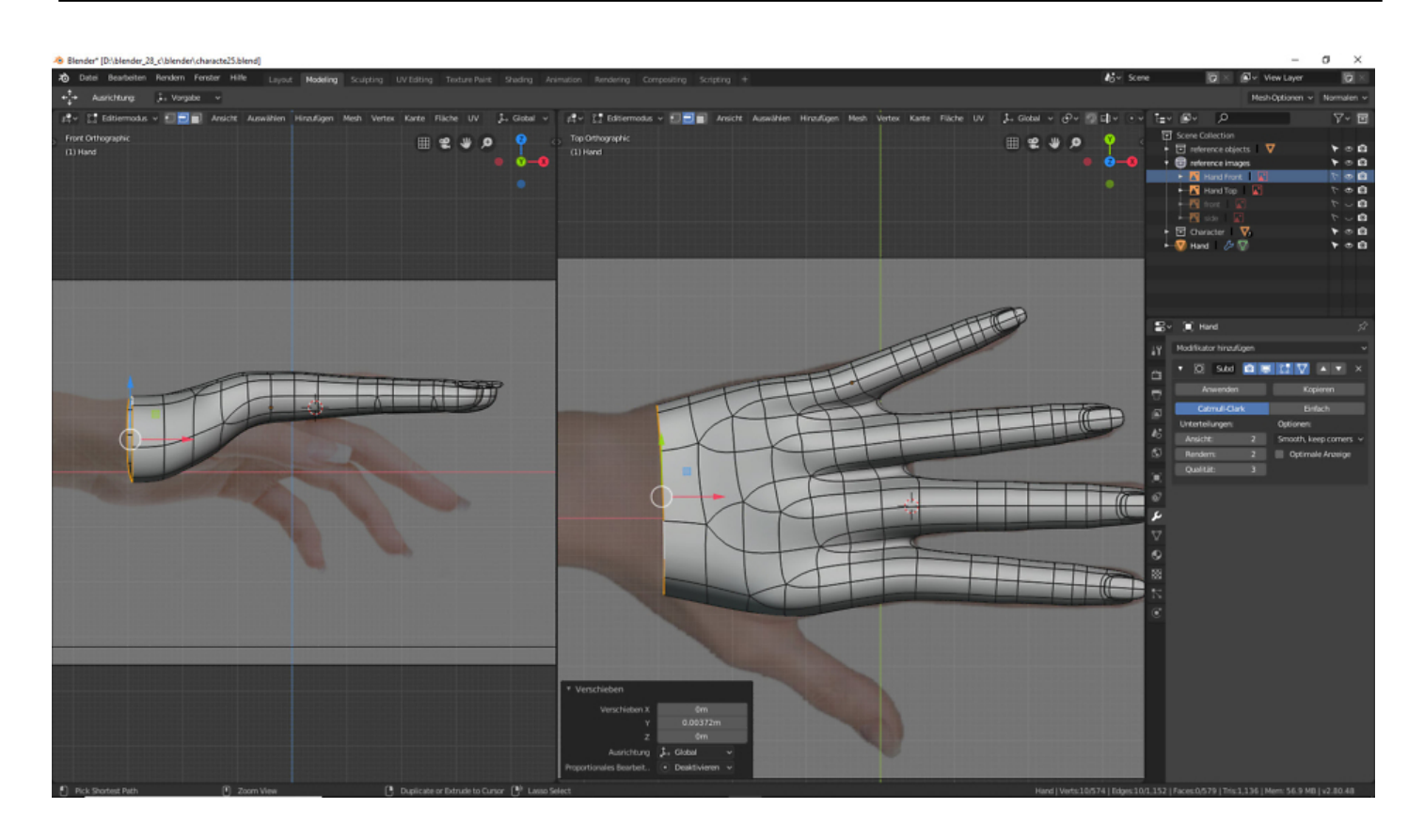

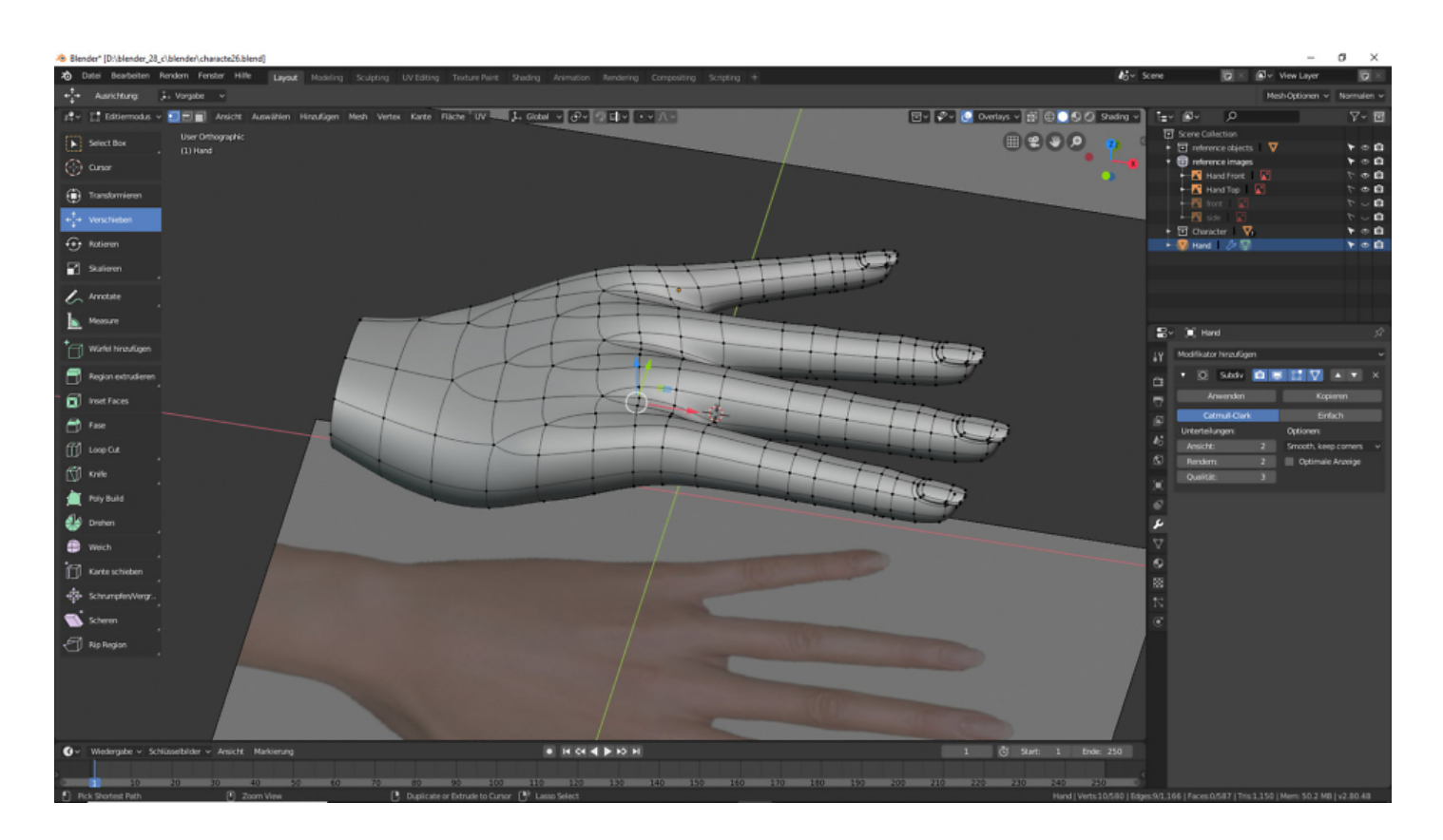

**Der Daumen**

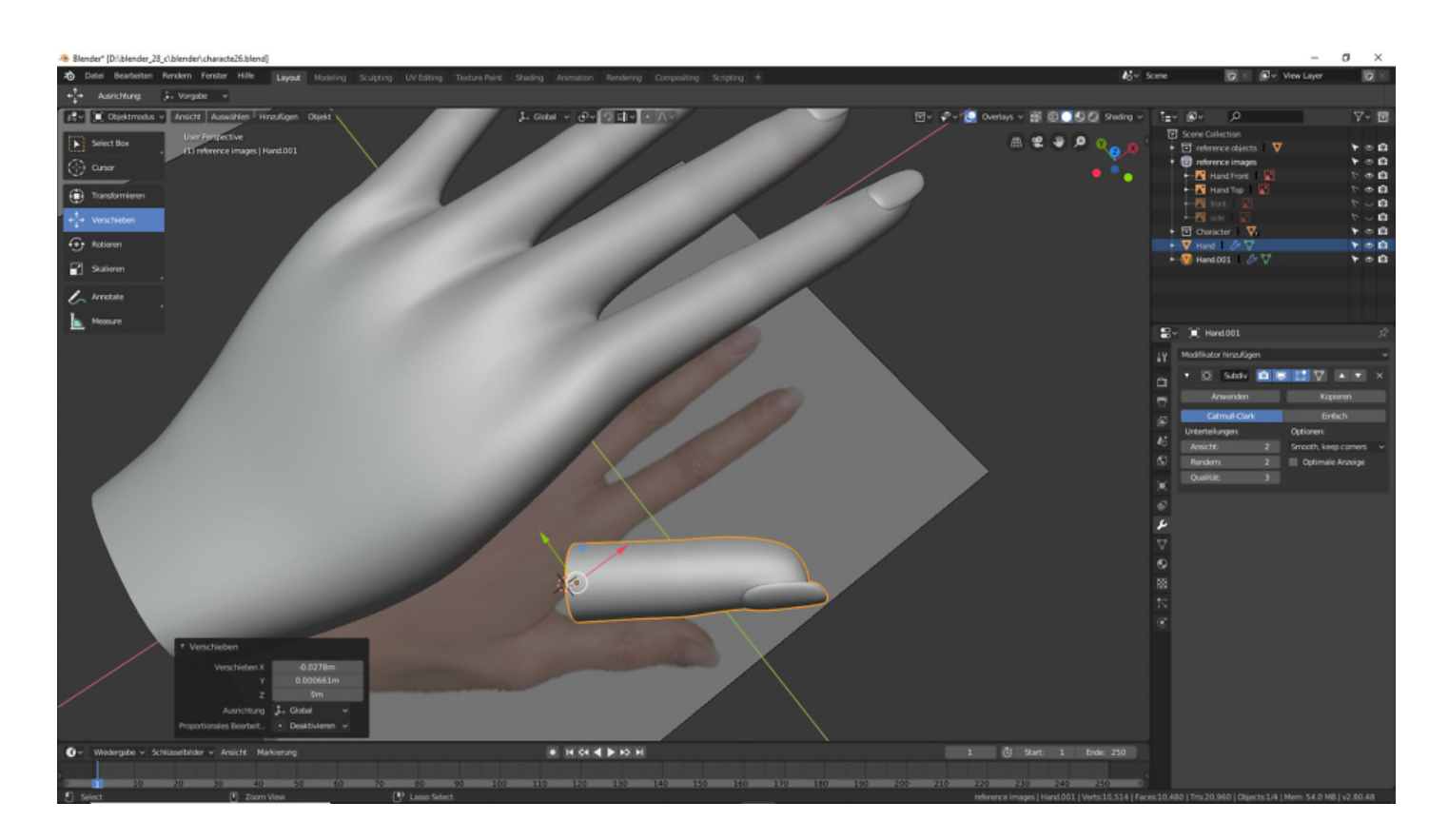

center size-medium wp-image-24048" />

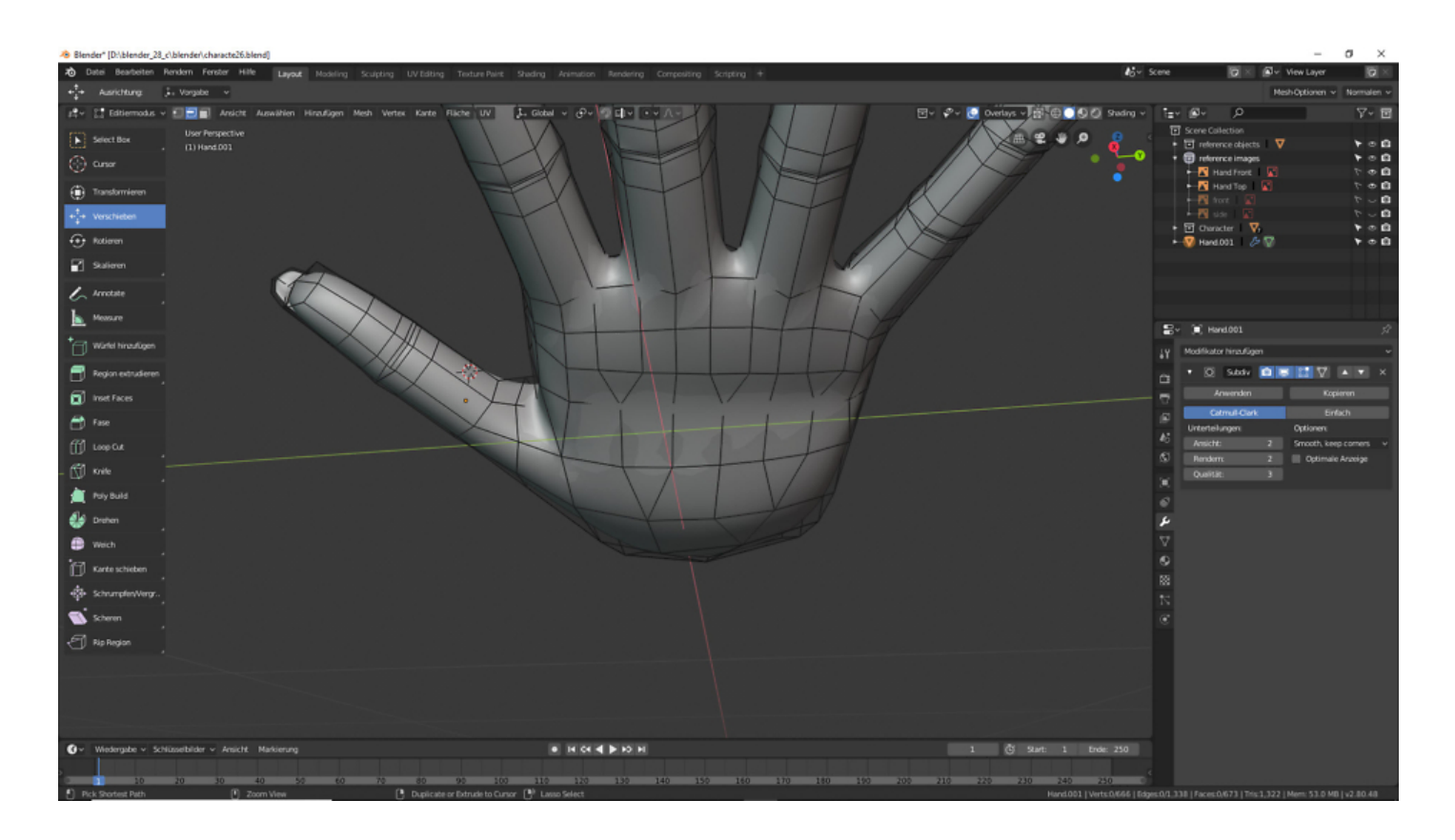

# **Die 3D Figur erhält eine Hand**

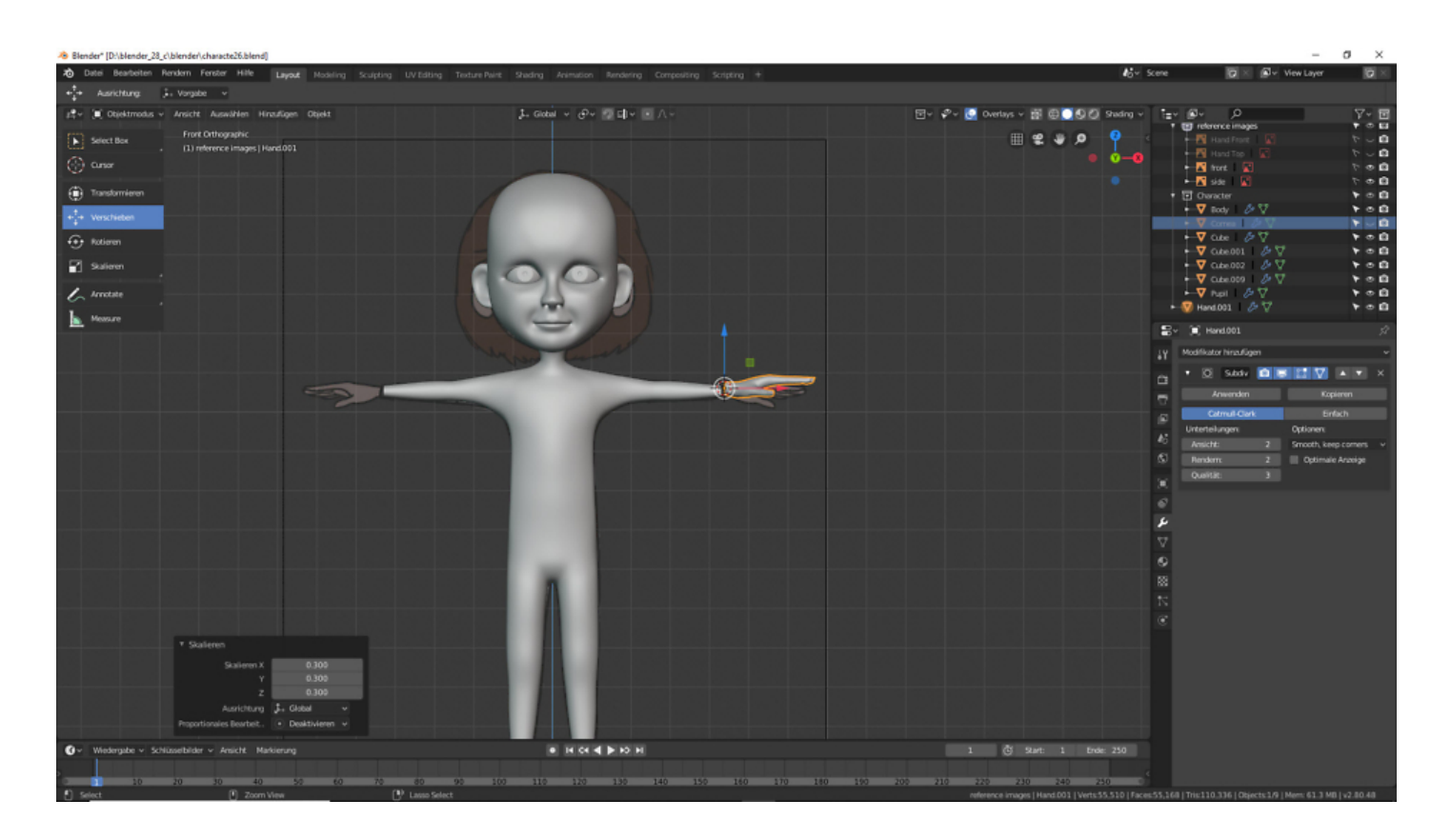

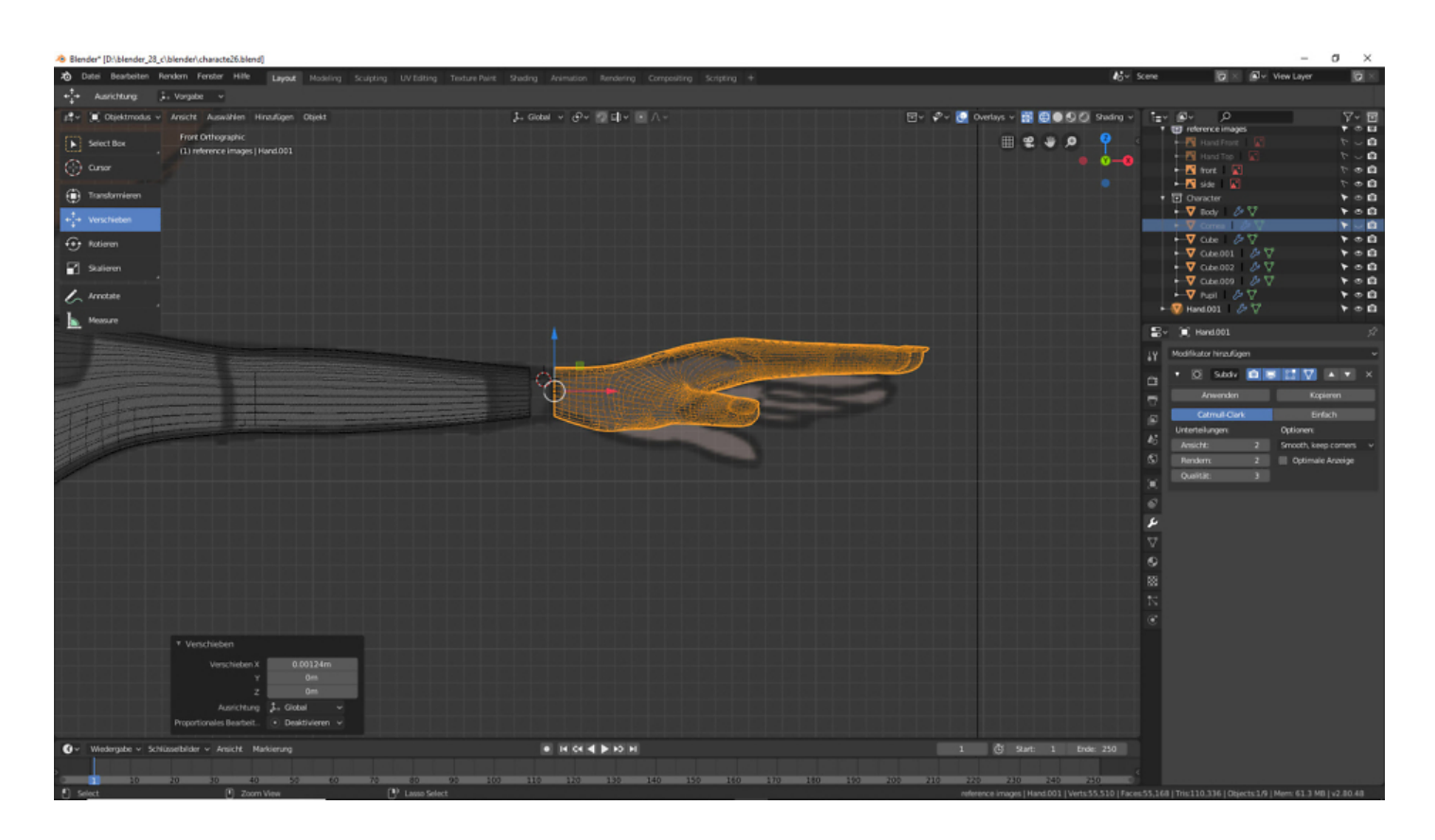

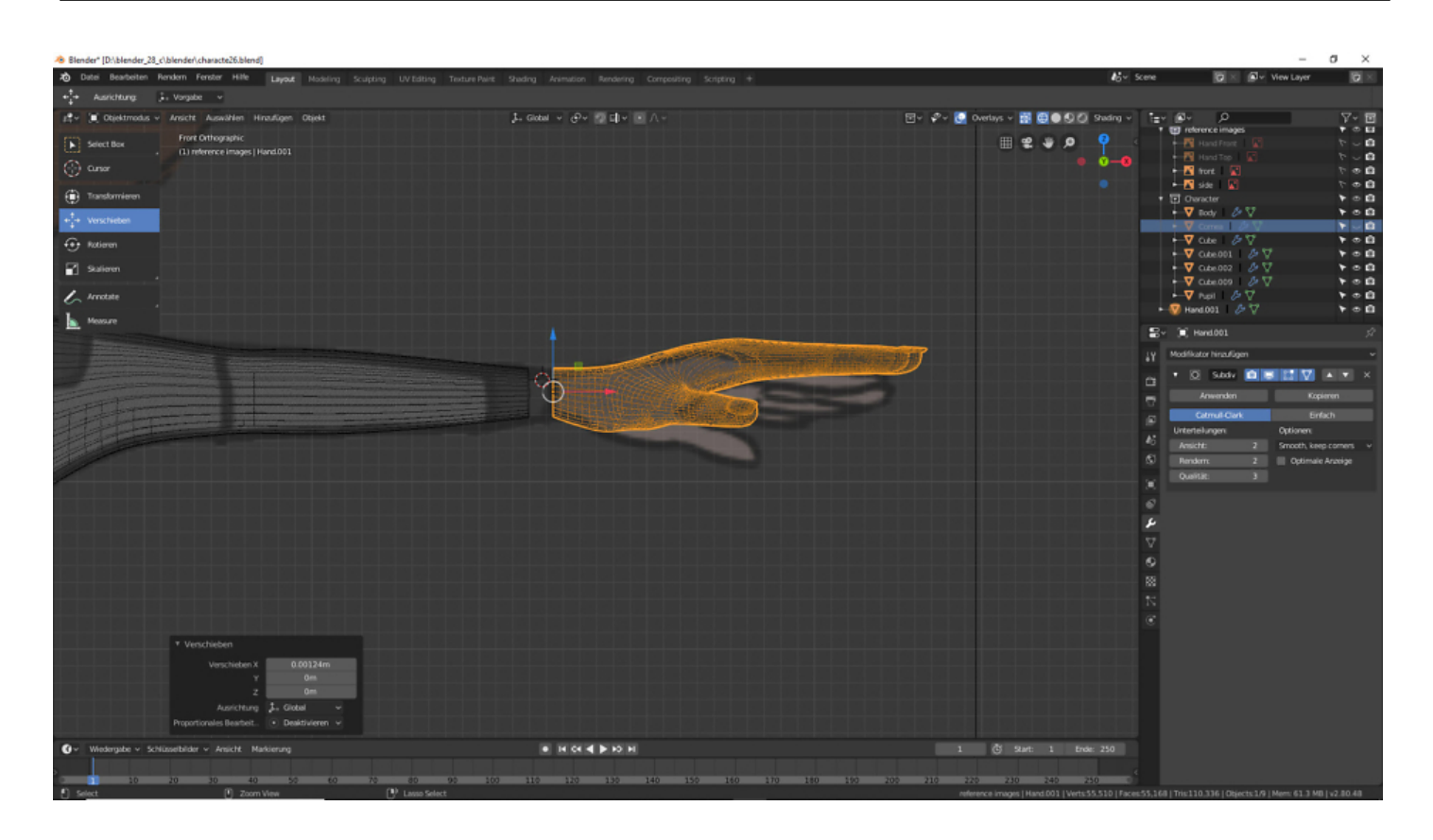

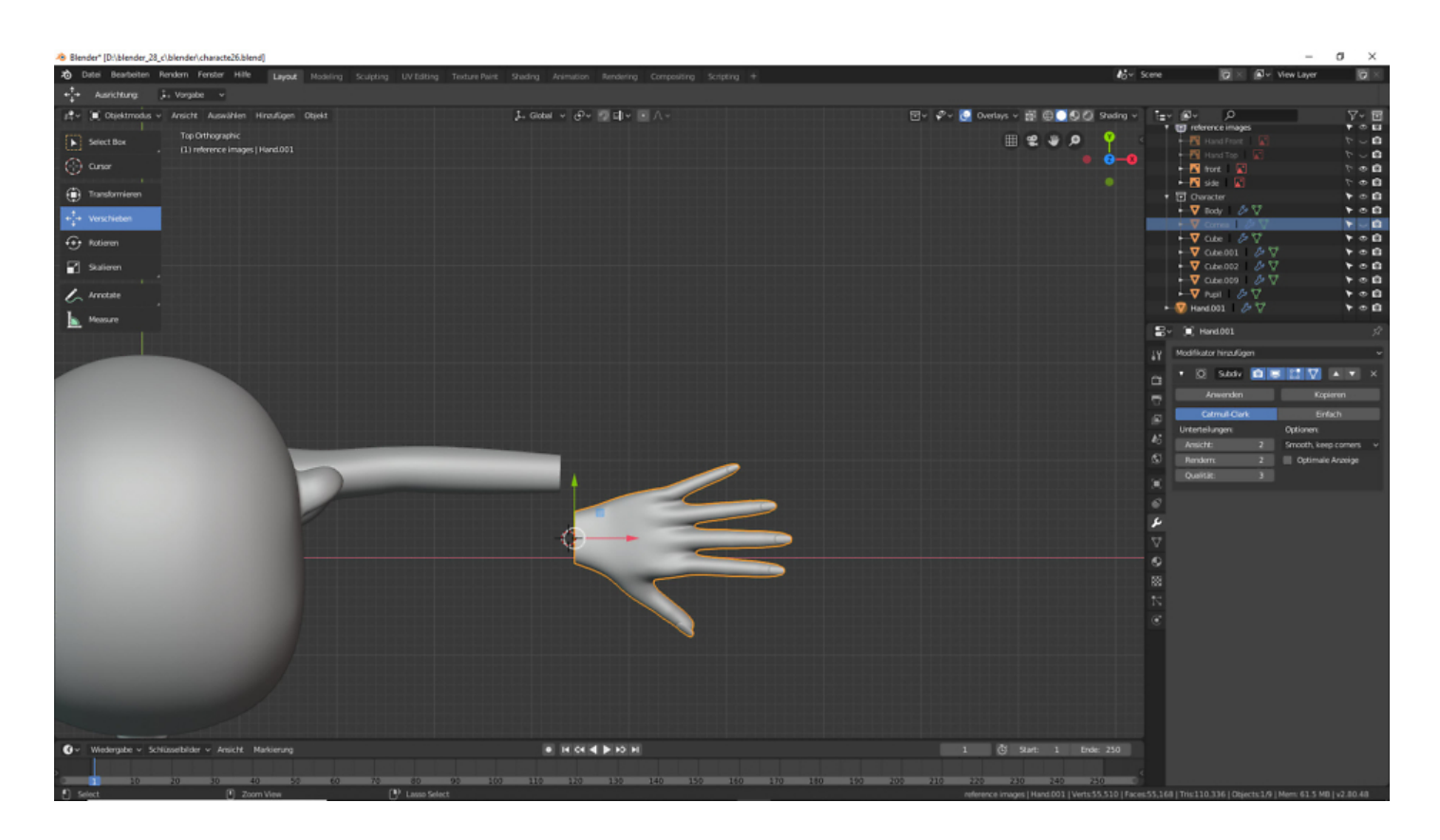

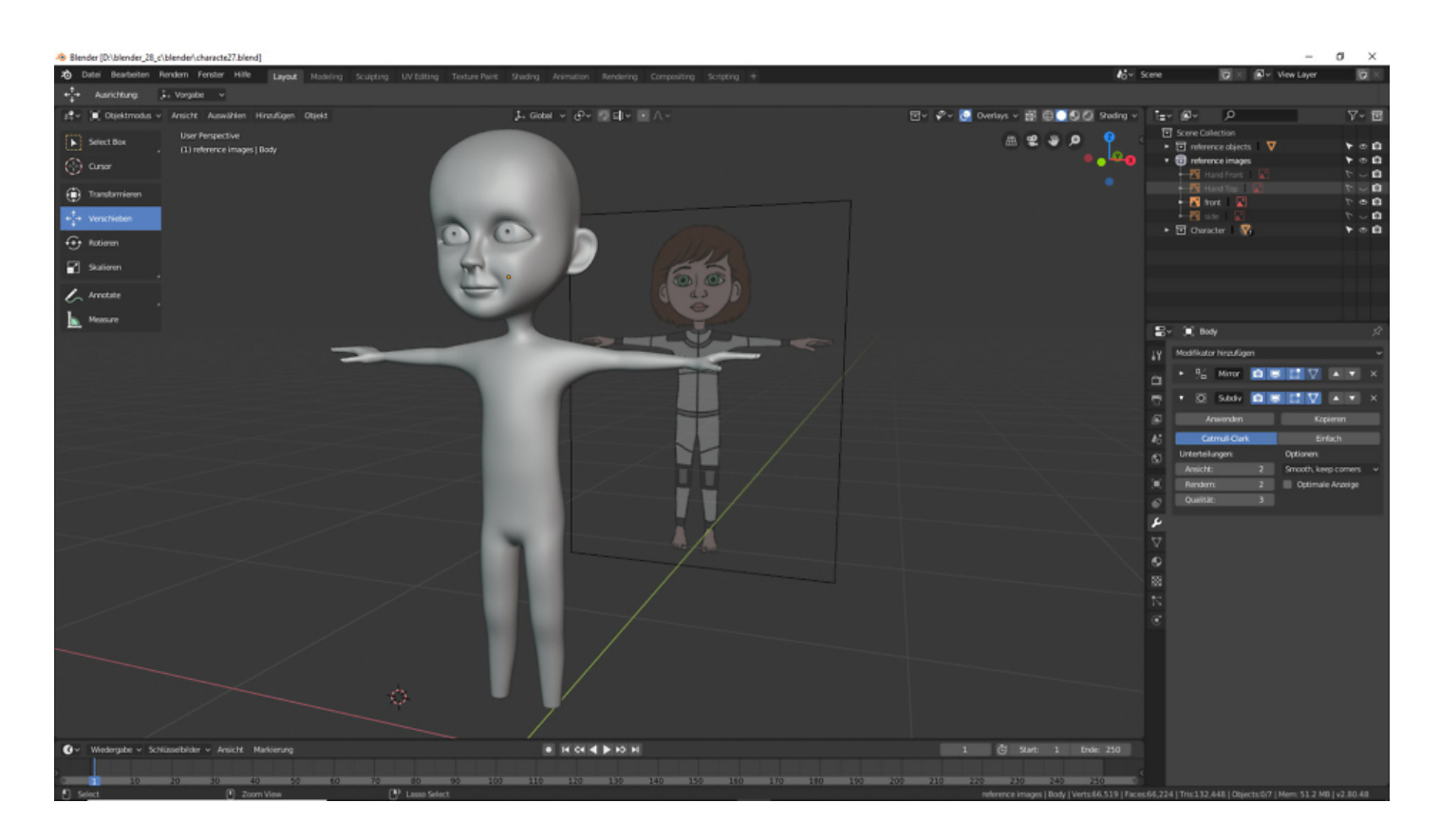

Morgen erstellen wir die Füße.

## **Heute feiern wir 100 Jahre Bauhaus.**

Am 12. April 1919 entstand das Staatliche Bauhaus in Weimar aus der Vereinigung der Großherzoglich-Sächsischen Hochschule für Bildende Kunst in Weimar und der 1915 aufgelösten Kunstgewerbeschule Weimar. Auf Vorschlag Henry van de Veldes, des bisherigen Direktors der Großherzoglich-Sächsischen Hochschule, wurde als dessen Nachfolger Walter Gropius ernannt. Dieser gab der neuen Schule ihren Namen.

 "Das Endziel aller bildnerischen Tätigkeit ist der Bau! […] Architekten, Bildhauer, Maler, wir alle müssen zum Handwerk zurück! […] Der Künstler ist eine Steigerung des Handwerkers." – Walter Gropius: [Bauhaus-Manifest](http://www.dnk.de/_uploads/media/186_1919_Bauhaus.pdf)

#### **Verwandeln Sie Ihren Commerce mit AR und 3D-Produktvisualisierung!**

Bei uns geht es um Techniken, die es schaffen, das Produkt zum Erlebnis zu machen. Virtual & Augmented Reality, 360 Grad-Videos, Darstellungen in 3D, virtuelle Showrooms. Die Besucher:innen sollen eintauchen in die Welt des Unternehmens mit immersiven Technologien.

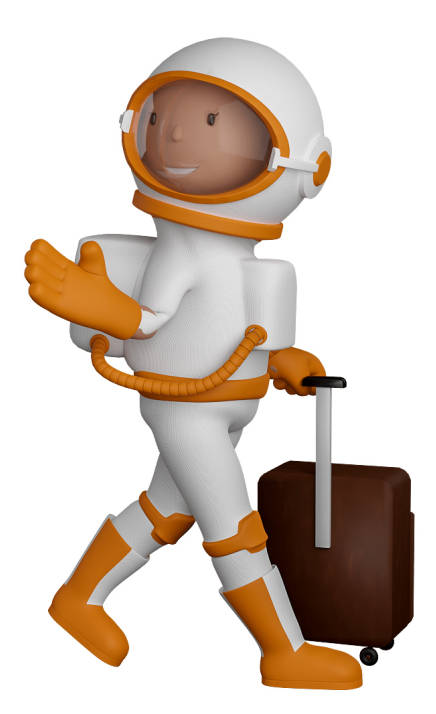

Sie können uns mit der Erstellung von individuellen 3D-Visualisierungen beauftragen. Jeder kann 3D-Visualisierungen bei unserem Kreativservice bestellen - unabhängig davon, ob Sie nur ein einzelnes 3D-Modell benötigen oder viele.

Wir unterstützen Sie bei der Umsetzung Ihres Augmented Reality (AR) oder Virtual Reality (VR) Projektes! Egal ob [Produktfotografie,](https://fantasiestudios.de/) [3D-Scan-Service,](https://blog.r23.de/3-d_modelle_metaverse/3d-scannen-dienstleistung/3d-scan-hole-dir-deinen-3d-inhalt-gleich-hier/) [3D-Visualisierung](https://blog.r23.de/anfrage/) oder fertige [3D-Modelle](https://blog.r23.de/produkt-kategorie/3d-modelle-online-guenstig-kaufen/) [für AR/VR](https://blog.r23.de/produkt-kategorie/3d-modelle-online-guenstig-kaufen/) – wir beraten Sie persönlich und unverbindlich.

#### **Wo kann ich Anregungen, Lob oder Kritik äußern?**

Ihre Meinung ist uns wichtig! Schreiben Sie uns, was Ihnen in Bezug auf unser Angebot bewegt. [info@r23.de](mailto:info@r23.de)

### **R23 — Ihr Atelier für Virtual Reality und interaktive Markenerlebnisse**

Wünschen Sie ein individuelles Angebot auf Basis Ihrer aktuellen Vorlagen, nutzen Sie einfach unser **[Anfrageformular](https://blog.r23.de/anfrage/)**.

### **Blender: 3D-Modellierung der Hand**

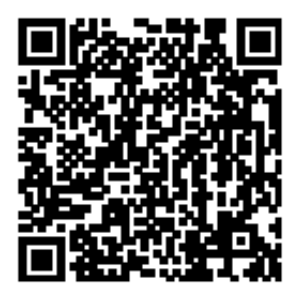

<https://blog.r23.de/allgemein/blender-3d-modellierung-der-hand/>

Besuchen Sie uns auch auf **Facebook** und **Twitter**.

r23 Thüringenstr. 20 58135 Hagen **Deutschland** Telefon: 02331 / 9 23 21 29

E-Mail: info@r23.de

Ust-IdNr.:DE250502477